From: Faustner, Emma K [<emma.faustner@med.uvm.edu>](mailto:emma.faustner@med.uvm.edu) **Sent:** Thursday, June 6, 2019 11:35 AM **Subject:** Step 2 CS -- are you looking for an earlier date?

Hi all, as you can imagine, the [score reporting timeline for Step 2 CS](https://www.usmle.org/step-2-cs/#reporting) can cause some anxiety and stress if you can only get an exam date late in the year.

If you have been trying to find an earlier date on the [NBME site,](https://apps.nbme.org/nlesweb/#/login) there is an app/browser add-on that other students have used successfully in the past to find locations where earlier dates become available.

The app used to monitor the NBME site for schedule changes is called *check4change*. It's actually a browser add-on for the Mozilla Firefox Browser, so you have to use it with Firefox. The address for the app is:

<https://addons.mozilla.org/en-US/firefox/addon/check4change/>

The site has instructions for how to get it installed and working. Students recommend opening five separate browser windows, logging into NBME and navigating to the scheduling calendar in each window, and then bring up the month of Feb for a different testing center in each window (so that you can monitor all five centers for schedule changes). The app monitors for changes in the content of the webpage that you highlight – so you highlight the range of dates on the calendar that you're interested in and then right-click, find the app on the menu that appears, and configure it according to how often you want to check for changes, how you want to be notified of changes, etc. (See the screenshot below. Also, if you donate a few bucks to them then they will unlock a feature that emails you to notify you of changes.) You can also set your computer so that it does not go into sleep mode.

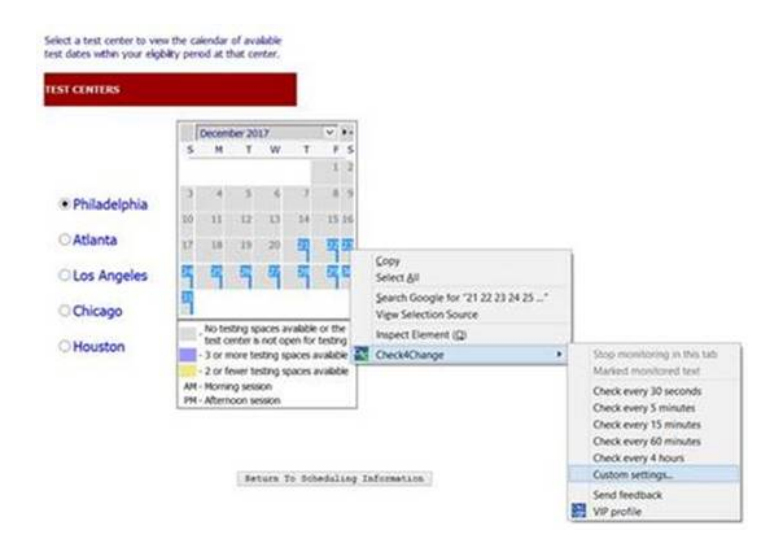

If you decide to try this, feel free to let us know if it is helpful. Good luck!

## Emma Faustner ([she/her](https://www.glsen.org/sites/default/files/GLSEN%20Pronouns%20Resource.pdf))

Student Services Specialist Advanced Integration and Residency Application Coordinator Office of Medical Student Education Given Courtyard N-100 89 Beaumont Ave. Burlington, VT 05405 [Emma.Faustner@med.uvm.edu](mailto:Emma.Faustner@med.uvm.edu)